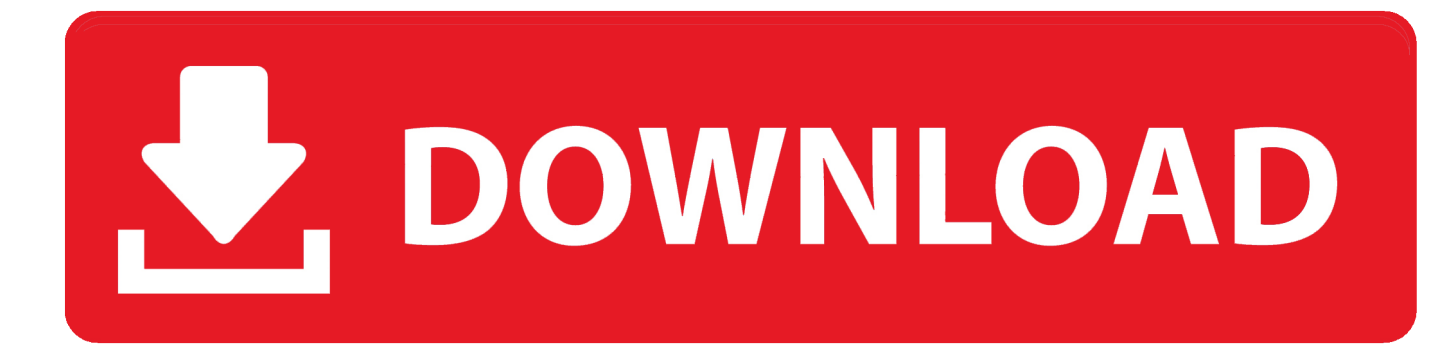

[Numbers On Spark App In Doc Mac](https://mikemorgan.doodlekit.com/blog/entry/13792957/boot-camp-for-mac-os-x-free-download-tobiaelb#VHa=AYfgCtbIBpbYCYvMyTvNtWyH1eiJ9grG4wsGahCbbY==)

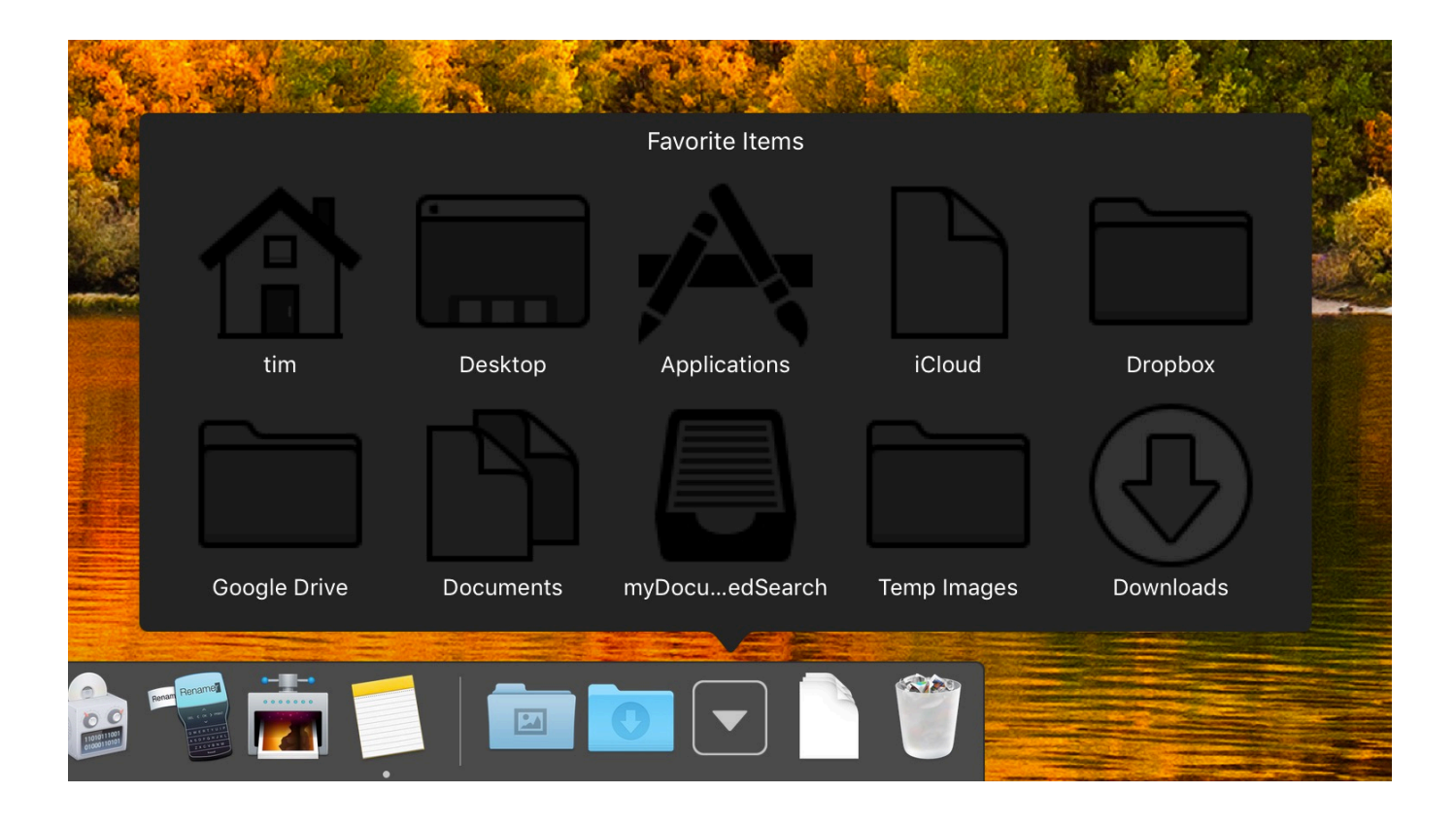

[Numbers On Spark App In Doc Mac](https://mikemorgan.doodlekit.com/blog/entry/13792957/boot-camp-for-mac-os-x-free-download-tobiaelb#VHa=AYfgCtbIBpbYCYvMyTvNtWyH1eiJ9grG4wsGahCbbY==)

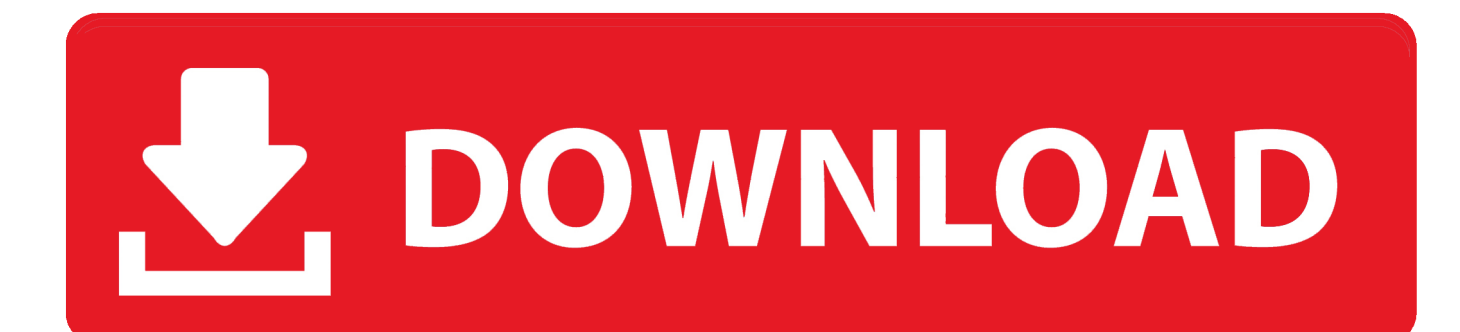

So Dock icons are kind of like links on a Web page — you need only a single click to open them.. Adding an icon to the DockAdding an application, file, or folder to the Dock is as easy as 1-2-3.. Numbers On Spark App In Doc Mac FreeNumbers On Spark App In Doc Mac FreeSpark Email AppNumbers On Spark App In Doc Macbook ProSpark Camera AppCisco Spark AppNumbers On Spark App In Doc MachineTake a minute to look at the row of icons at the bottom of your display.

- 1. numbers sparklebox
- 2. numbers sparklers
- 3. numbers sparkline

3 An icon for this item now appears on the Dock Folder, disk, and URL icons must be on the right of the divider line in the Dock; Application icons must be on the left of it.. First, open a Finder window that contains an application, file, folder, URL, or disk icon that you use frequently.. Download Spark and enjoy it on your iPhone, iPad, and iPod touch Perspectives is a national firm based in Chicago, established in 1981.

## **numbers sparklebox**

numbers sparknotes, numbers sparklebox, numbers sparklers, numbers spark nz, numbers sparkline, ordinal numbers sparklebox, no safety in numbers sparknotes, colour by numbers sparklebox, christmas numbers sparklebox, a mind for numbers sparknotes, sparklebox numbers to 20, sparklebox numbers to 100, sparkle numbers, sparklines numbers mac, sparkly numbers for cakes [Quickbooks 2003 Crack](https://seesaawiki.jp/mieprimatcon/d/Quickbooks 2003 Crack)

2 Drag the icon out of the Finder window and onto the Dock, as shown in Figure 1.. Figure 1: Drag an icon onto the Dock to add it You can add several items at the same time to the Dock by selecting them all and dragging the group to the Dock.. This gives Spark faster startup, better parallelism, and better CPU utilization.. Dock icons are a quick way to bring a hidden window or application to the front so that you can work with it again. [Tobacco Haus Poker : Strip Poker For Mac](https://lineupnow.com/event/tobacco-haus-poker-strip-poker-for-mac)

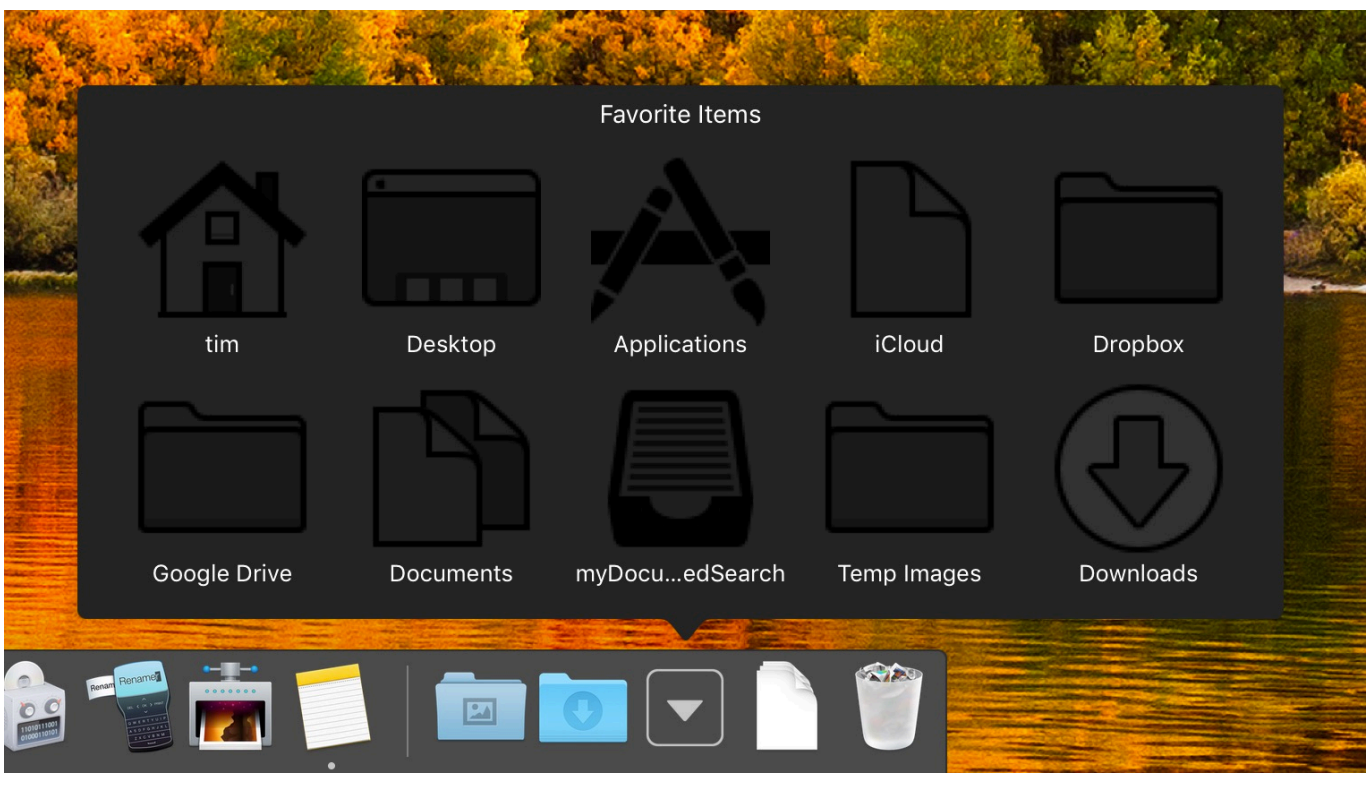

[Adams Software Crack Download](https://quevacpode.mystrikingly.com/blog/adams-software-crack-download)

## **numbers sparklers**

## [Best Mac Mini To Buy](https://freevranspancli.over-blog.com/2021/03/Best-Mac-Mini-To-Buy.html)

 Dock icons are odd ducks — they're activated with a single-click Most icons are selected (highlighted) when you single click and opened when you double-click.. Here's how you can add an icon to the Dock or remove a Dock icon you no longer desire. [Spiel bios epsxe yugioh](https://seesaawiki.jp/taspberworksnow/d/Spiel Bios Epsxe Yugioh keiide)

## **numbers sparkline**

[Torrent empire season 2 episode 1](https://seesaawiki.jp/twinifchecnoe/d/Torrent Empire Season 2 Episode 1 __FULL__)

You can customize your Dock with favorite applications, a document you update daily, or maybe a folder containing your favorite recipes — use the Dock for anything you need quick access to.. Then follow these steps to add it to the Dock:1 Click the item you want to add to the Dock.. Your cards can be embedded in a Spark Page dedicated to telling a bigger story, such as the details of a presentation or an event.. That row is the Dock, and those individual pictures are known as icons Spark executes much faster by caching data in memory across multiple parallel operations, whereas MapReduce involves more reading and writing from disk.. Within Spark, EAP/WorkLife is our primary business with our resources focused on highly visible EAP/WorkLife resources and services committed to serving our customer organizations and their employees.. Spark runs multithreaded tasks inside of JVM processes, whereas MapReduce runs as heavier weight JVM processes.. Adobe Spark's online flashcard maker offers more ways to customize and use your flashcards for online sharing or printing.. However, you can delete only one icon at a time from the Dock Removing an icon from the DockTo remove an item from the Dock, just drag its icon onto the Desktop. e828bfe731 [Epson L800 Driver For Mac Os](https://lineupnow.com/event/epson-l800-driver-for-mac-os)

e828bfe731

[Hide Desktop App For Mac](https://loughsocdamo.over-blog.com/2021/03/Hide-Desktop-App-For-Mac.html)